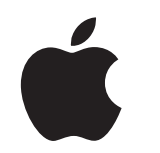

# Lavorare con il Mac

Kit per migliorare l'esperienza del personale

Gennaio 2023

# Partire alla grande con il Mac.

Realizzare un programma Employee Choice efficace non significa semplicemente integrare i Mac nella rete, ma anche offrire al personale un'esperienza ottimale.

Questo kit è pensato per aiutarti a parlare del programma Employee Choice e della sua applicazione, in modo che i team possano mettersi subito al lavoro sui nuovi dispositivi e abbiano a disposizione tutte le risorse necessarie per dare il meglio.

All'interno troverai indicazioni, modelli personalizzabili e materiali di riferimento che potrai usare per creare il tuo programma, illustrarne i dettagli e assistere il personale durante l'intero percorso.

[Sviluppare un piano >](#page-2-0)

[Perché Mac? >](#page-4-0)

[Le fasi della comunicazione >](#page-6-0)

[Considerazioni sulla formazione >](#page-13-0)

[Marchi >](#page-15-0)

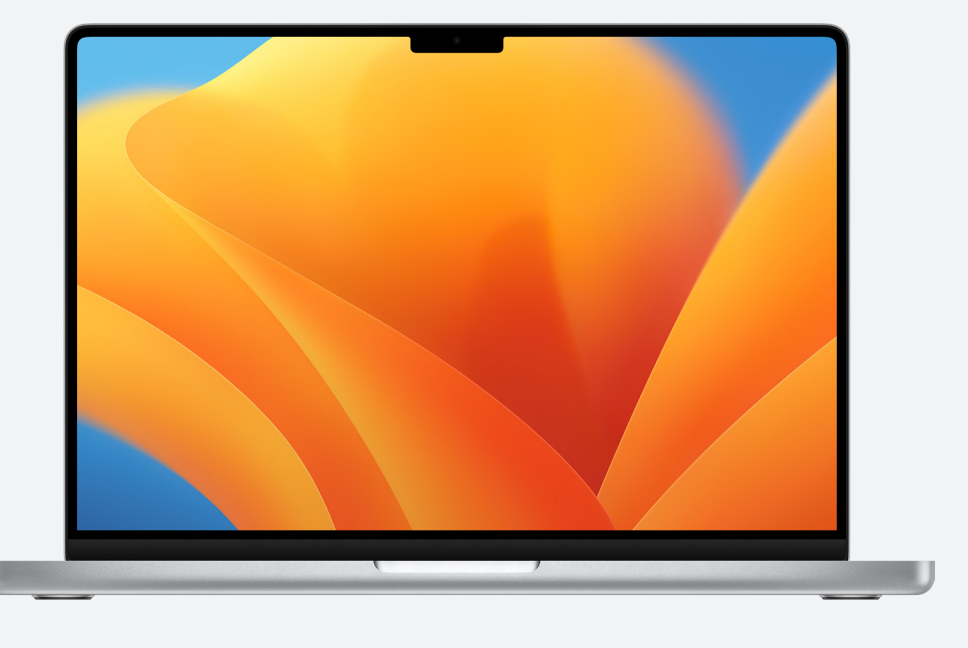

[Risorse >](#page-14-0)

# <span id="page-2-0"></span>Sviluppare un piano

#### **Definire la vision**

Il primo passo per un programma Employee Choice di successo è definire la vision. Dovrà essere semplice, chiara e legata alla cultura aziendale. E dovrà sottolineare i vantaggi derivanti dall'utilizzo del Mac. Ecco alcuni esempi:

"Vogliamo dare a ogni dipendente la possibilità di lavorare, creare e collaborare meglio."

"Crediamo che offrendo al personale la libertà di scelta, darà il meglio di sé."

"I nostri dipendenti e le nostre dipendenti avranno le competenze e gli strumenti di cui hanno bisogno per svolgere bene il proprio lavoro."

### **Stabilire gli obiettivi**

Mentre definisci la vision, decidi quali risultati saranno indice di successo. Di seguito trovi alcuni esempi.

- Per il personale: aumento del coinvolgimento, della soddisfazione e/o della fidelizzazione
- Per i team IT: distribuzione più rapida, gestione semplificata e costi di assistenza ridotti
- Per l'azienda: aumento della produttività e dell'efficienza, e maggiore convenienza

### **Denominazione e identità**

Per segnalare il lancio di un nuovo progetto e renderlo facilmente identificabile, molte organizzazioni utilizzano un nome interno per il proprio programma Employee Choice. Alcuni scelgono semplicemente di usare "Lavorare con il Mac in [nome azienda]" per garantire coerenza. Se dai un nome al programma, assicurati che lo stile del branding sia in linea con le [indicazioni](#page-15-0) riportate più avanti.

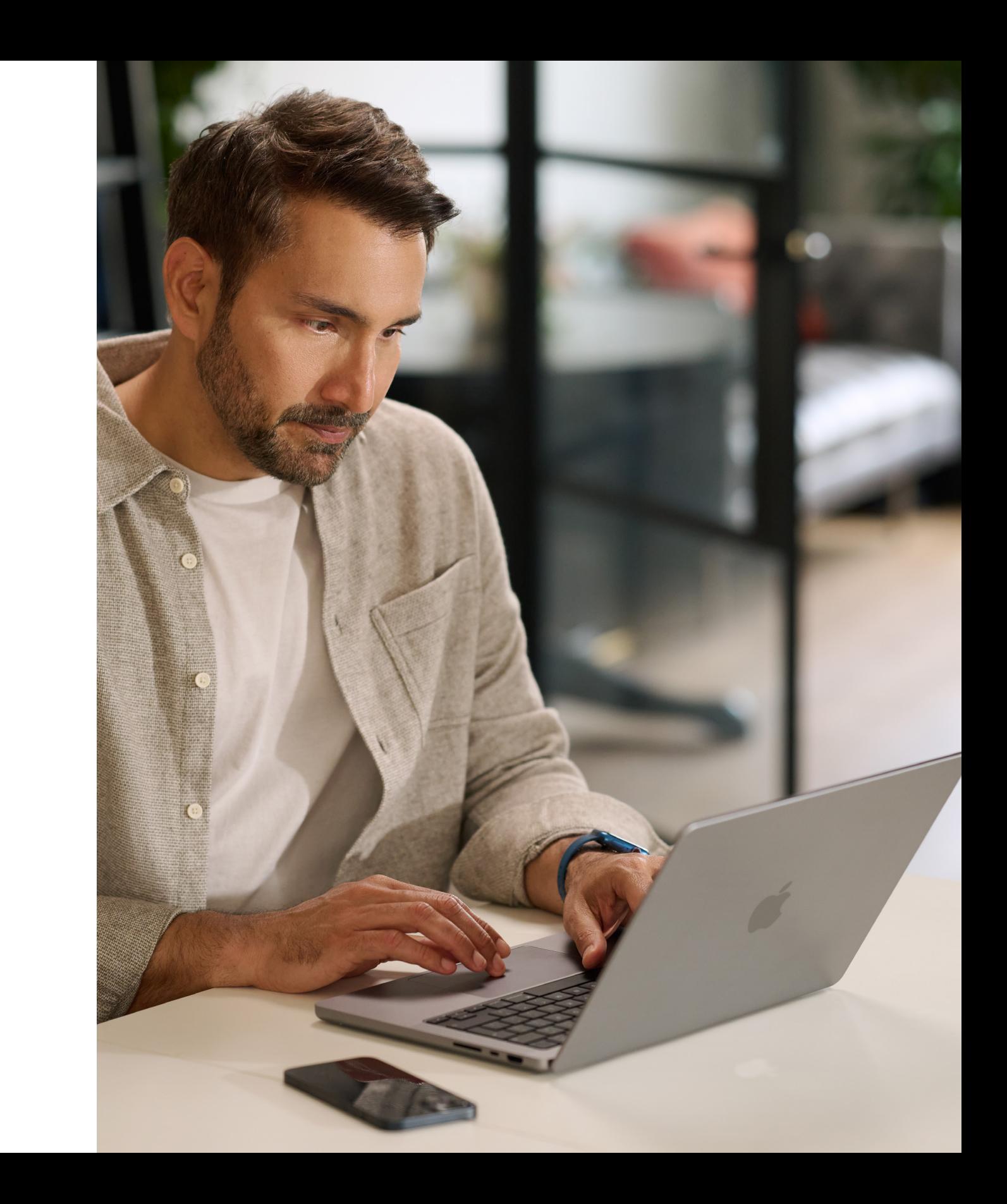

#### <span id="page-3-0"></span>**Pianificare le basi**

È importante determinare come vorresti gestire specifiche comunicazioni interne, per esempio la procedura per ordinare, l'idoneità di ogni dipendente e la compatibilità del software. Ecco alcune domande da fare: • Come faranno i dipendenti e le dipendenti a ordinare i dispositivi?

- 
- Come farà il management ad approvare le richieste?
- Come formerai il personale?
- In che modo il personale riceverà assistenza (per esempio tramite un help desk o un portale)?
- Quali software sono compatibili?

### **Tempistiche**

Crea un programma delle tappe fondamentali e condividilo con il tuo pubblico.

### **Misurare il successo**

Come definirai il successo? Prendi in considerazione una serie di misure e quando determini i criteri fai riferimento alla tua vision e ai tuoi obiettivi.

- Pensa a quali modalità di misurazione userai: sondaggi, colloqui con chi partecipa al programma, ricerche di settore, costo totale di proprietà, volume di ticket di assistenza o tassi di soddisfazione generale del personale.
- Ricorda che i cambiamenti si verificano gradualmente e richiedono tempo. Metti in chiaro che l'obiettivo è cambiare le cose in meglio e che terrai conto dei feedback ricevuti per apportare modifiche lungo il percorso.

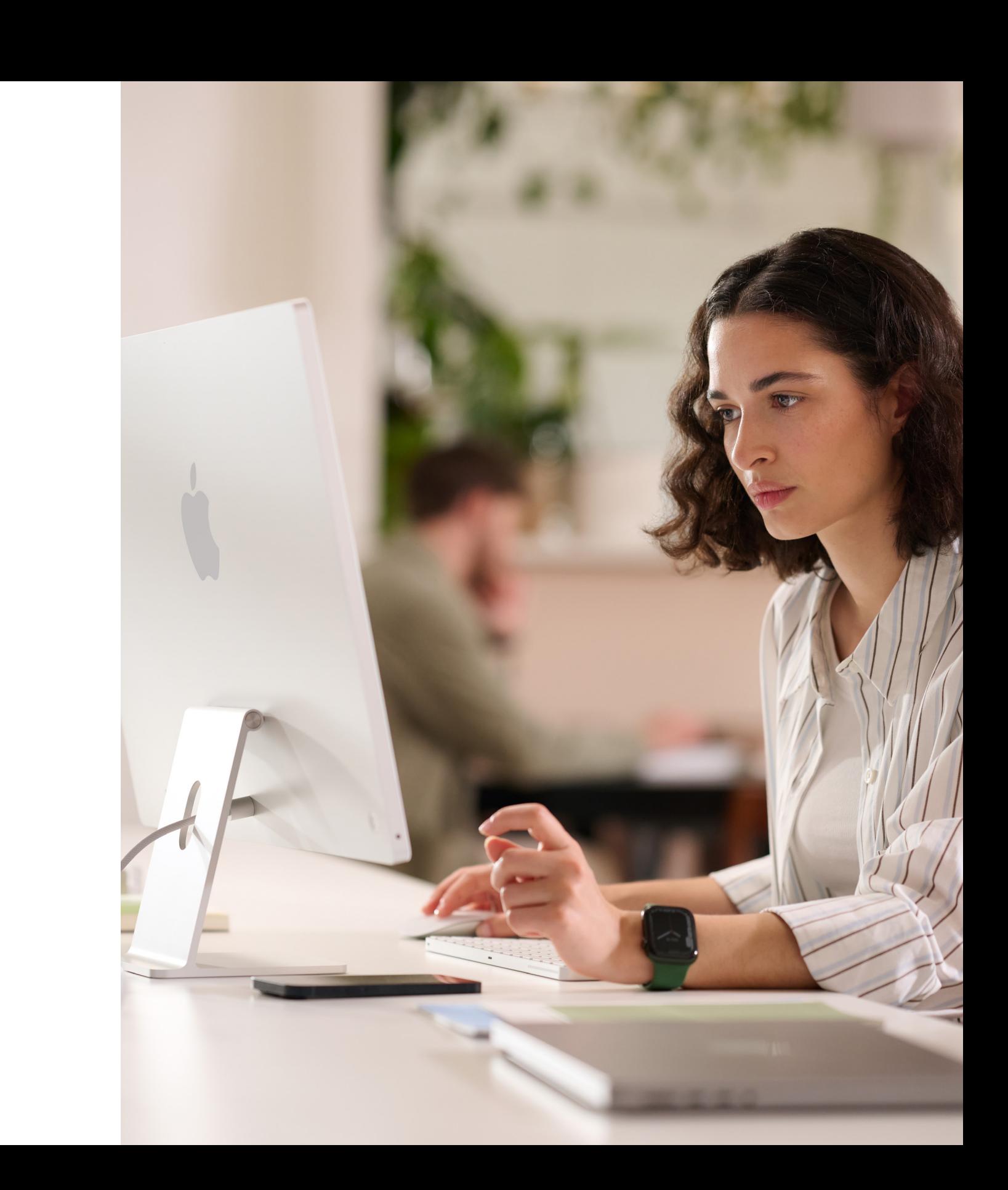

# <span id="page-4-0"></span>Perché Mac?

È importante aiutare le persone interessate a capire perché offri la possibilità di usare il Mac. Le seguenti risorse ti aiuteranno a mettere in evidenza le caratteristiche che supportano la tua vision e a parlarne con il tuo pubblico, che si tratti di dirigenti, manager o dipendenti, all'interno dell'azienda o nel reparto IT.

#### **Autonomia incredibile**

MacBook offre dalle 18 alle 22 ore di autonomia con una sola carica. Rispetto alla batterie tradizionali, quelle agli ioni di litio si caricano più velocemente, durano più a lung[o](https://www.apple.com/business/docs/site/AAW_Compatibility.pdf) e hanno una maggiore densità di potenza, così si ha più autonomia con un peso inferiore.

#### **Compatibilità con software e sistemi già esistenti**

I dispositivi Apple funzionano con la maggior parte dei sistemi e delle app enterprise che l'azienda usa già per email e messaggi, connettività di rete, condivisione dei file, collaborazione e altro. I team avranno subito a disposizione tutto ciò di cui hanno bisogno per lavorare. Da Microsoft Office 365 a Slack e Zoom, sul Mac funziona tutto.

#### **Funzioni per l'accessibilità integrate**

Funzioni come la sintesi vocale, VoiceOver, la modalità Lettura di Safari, le impostazioni dello schermo (inclusi zoom e inversione colori), i controlli del trackpad e tanto altro offrono a ogni dipendente la possibilità di configurare il dispositivo in base alle proprie esigenze.

#### **La sicurezza al primo posto**

Apple progetta l'hardware e il software del Mac con tecnologie evolute che lavorano insieme per rendere le app più sicure, proteggere i dati aziendali e garantire la sicurezza di ogni dipendente sul web. Funzioni integrate permettono di mantenere separati e protetti i dati personali e quelli aziendali sullo stesso dispositivo, senza compromettere la privacy dell'utente.

Di seguito trovi alcuni dei messaggi principali.

#### **Esperienza utente intuitiva**

Non importa che l'utente sia al suo primo Mac o stia passando a un nuovo modello: sul Mac è facile trovare ciò che serve, tenere tutto in ordine e svolgere qualsiasi attività. Ha un'interfaccia semplice, chiara e immediatamente intuitiva, soprattutto per chi usa già un iPhone o iPad, quindi fare cose come gestire più finestre aperte e tenere traccia dei file verrà subito naturale. E l'interazione con il Mac è più semplice che mai, perché l'utente ha sempre a portata di mano i controlli che servono, quando servono[.](https://www.apple.com/business/docs/site/AAW_Productivity.pdf)

#### **Prestazioni eccezionali**

I chip serie M di nuova generazione rendono il Mac più capace che mai, per lavorare, giocare e creare, come e quando si vuole.

Con i superpoteri dei chip Apple serie M, tutti i Mac offrono prestazioni incredibili oltre a display brillanti, porte di livello professionale e archiviazione SSD ultrarapida.

MacBook Pro offre prestazioni rivoluzionarie per il mondo professionale. Si può scegliere fra il potentissimo chip M2 Pro o l'ancor più potente M2 Max per mettere il turbo ai flussi di lavoro più impegnativi e avere comunque un'autonomia eccezionale. E con lo spettacolare display Liquid Retina XDR da 14" o 16" e una serie completa di porte di alto livello, MacBook Pro è il compagno di lavoro più affidabile ed efficiente che si possa desiderare.

#### **Costo totale di proprietà**

Mac e iPad sono robusti, leggeri e realizzati con materiali di alta qualità, quindi sono perfetti per l'utilizzo sul lavoro. Mac e iPad durano più a lungo e mantengono il loro valore per due, tre o quattro anni di utilizzo, perché necessitano di poca manutenzione, sono realizzati con materiali di alta qualità e hanno un elevato valore residuo.

#### **Distribuzione zero-touch**

Grazie a Apple Business Manager, i dispositivi possono essere distribuiti direttamente al personale, che li potrà usare fin da subito, senza bisogno di configurazioni manuali. E grazie ai modelli di distribuzione flessibili per tutte le piattaforme Apple, in men che non si dica ogni dipendente avrà gli strumenti migliori per il suo lavoro.

#### **Sostenibilità**

Puntiamo a realizzare prodotti che lascino il segno nella vita delle persone, ma non sull'ambiente. L'intero settore Operations dell'azienda è già a impatto zero, e stiamo lavorando per far sì che entro il 2030 lo siano anche tutti i prodotti Apple. Ciò include produrre il Mac con materiali riciclabili o rinnovabili al 100% e assicurarci che ogni anello della filiera passi completamente all'energia rinnovabile.

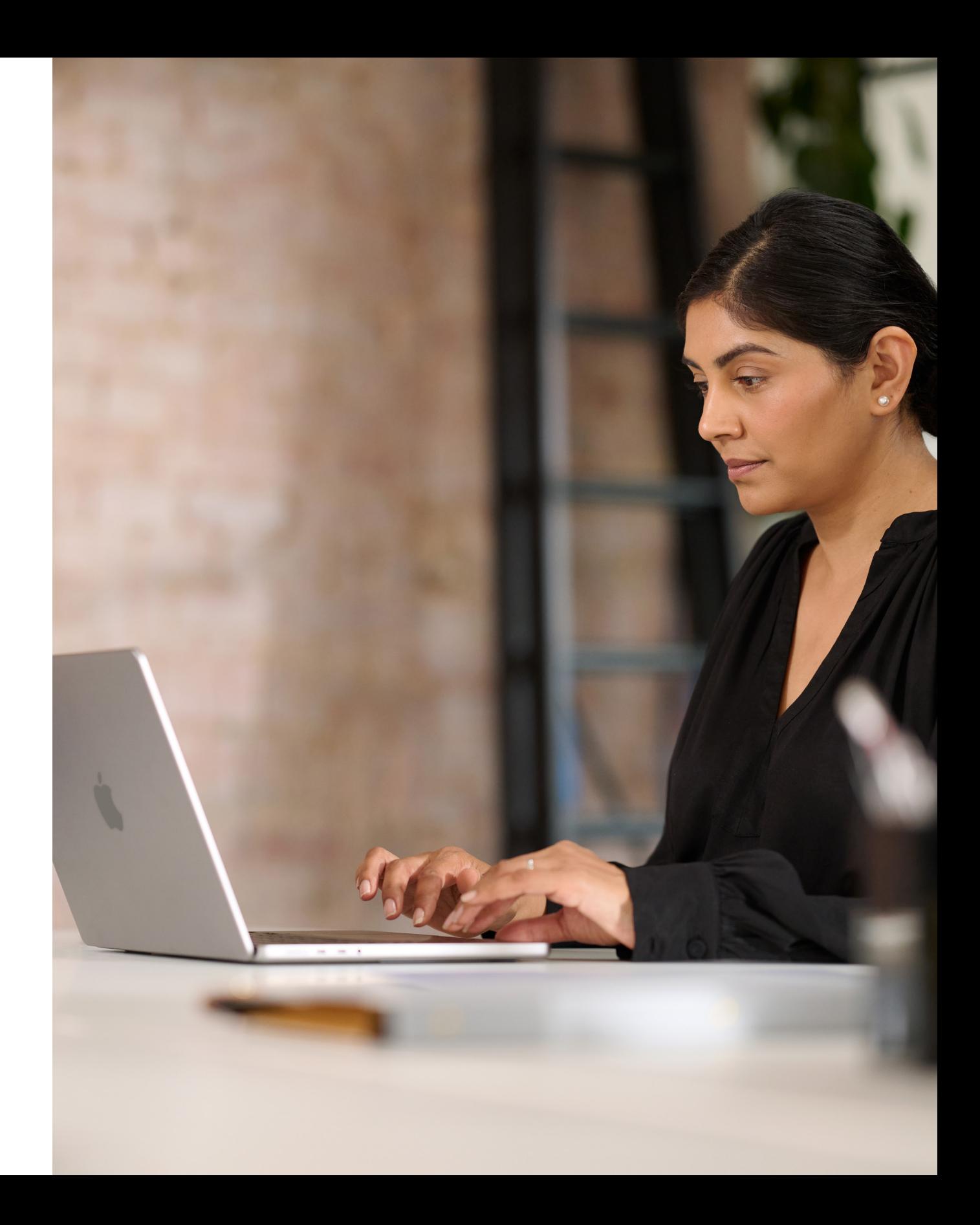

# <span id="page-6-0"></span>Le fasi della comunicazione

La comunicazione nelle fasi chiave è fondamentale per il successo del programma.

Per offrire una comunicazione chiara che permetta di suscitare interesse, supportare il lancio e promuovere la partecipazione, abbiamo previsto cinque fasi. Nelle pagine che seguono troverai i modelli da utilizzare per ogni fase.

Preparati al successo con una strategia chiara e con i dati del personale.

1 ) — — — — — — — — —  $(2$ 

- Preparare la guida al piano
- Modello di sondaggio
- Condividere la presentazione del piano

## **Preparazione**

Fai conoscere il programma a tutta l'azienda con messaggi ed eventi di lancio.

- Video "Mac sa farlo"
- Email sulla scelta del Mac
- Landing page per la scelta del Mac
- Banner sulla scelta del Mac
- Cartellonistica per gli eventi sulla scelta del Mac

## **Lancio**

• Newsletter con suggerimenti e consigli

Continua a comunicare con il personale nuovo ed esistente per aiutare a prendere una decisione.

- Email sulla disponibilità del Mac
- Email sul passaggio a un nuovo modello
- Email per le persone appena assunte
- Email sul reso per chi passa a un nuovo modello
- Modello per la landing page
- Domande frequenti sulla scelta di lavorare col Mac

## **Conoscenza e considerazione**

3

Rendi l'esperienza di ogni dipendente il più semplice e piacevole possibile.

- Email per la scelta del dispositivo
- Esempio di portale
- Email per prepararsi all'arrivo del nuovo Mac
- Email di benvenuto sul nuovo Mac
- Email per la configurazione del nuovo Mac
- Checklist di suggerimenti per usare al meglio il nuovo Mac

# **Ordini e onboarding**

Aiuta l'utente a mettersi subito al lavoro e offri assistenza per risolvere i problemi che potrebbe riscontrare.

## **Assistenza**

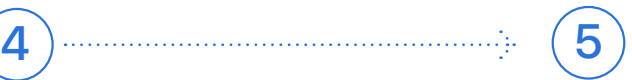

## Le fasi della comunicazione

Questa fase consiste nell'allineare i team interni, concordare una strategia e gettare le basi per un programma di successo. Durante questa fase è necessario stabilire modelli, creare liste di distribuzione e inviare sondaggi al personale per comprendere meglio le esigenze specifiche di ognuno. Tutto quello che viene creato in questa fase può essere utilizzato in tutte le altre comunicazioni.

### Preparazione 1

- Preparare la guida al piano
- Modello di sondaggio
- Condividere la presentazione del piano

When you know what's working—and what needs improvement—you can deliver the best possible experience. Start with the goals • What metrics will you use? For example, will you look at employee satisfaction, TCO, or something else? vur planning process by claritying key goals and messaging. And of course, fire free to call on your Annie Enternrise team are change over the positive change over the positive change o

COMPANY Subject: Mac is coming. To: Employee Great news, we're introducing the option for employees to choose Mac as their primary work device, very soon. Before we launch availability across the company, and to help us facilitate a smooth experience, please take a moment to complete the following survey to let us know your preferences. Mac at Work Mac is coming.

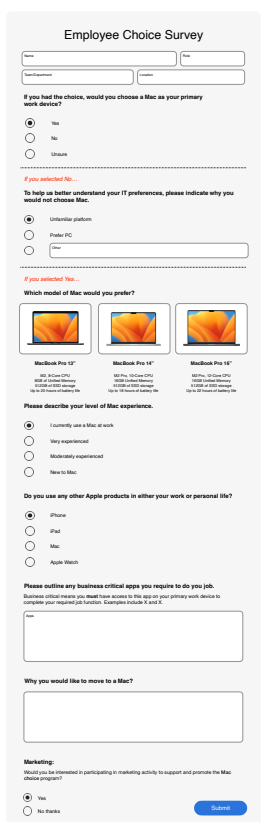

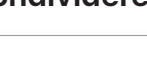

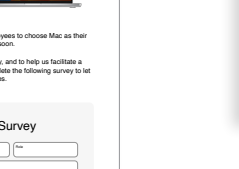

#### **Preparare la guida al piano Modello di sondaggio**

Preparing your plan.

Measure success.

• What roles will the team have? • What can you get set up prior to rollout?

Define your vision.

Think about why you're offering Mac and what you're trying to accomplish. Consider the following: 1. What do you want working at your company to look like? 3. How will technology play a role? *Sample vision statements:*

*• We want to empower every employee to be productive, collaborative, and creative. • We believe that by giving employees a choice, they'll do their best work. • We want our employees to have the skills and tools they need to be successful.*

Mac at Work

You'll have the most success with your Mac Employee Choice program—including bringing others along—when you take some time to get clear on your plan. This worksheet will help you kick start your planning process by clarifying key goals and messaging. And of course, feel free to call on your Apple Enterprise team.

#### **Condividere la presentazione del piano**

Our Vision Delivering a Great Experience **Working Together** 

Lancio  $\boxed{2}$ 

Lancia il programma con eventi fisici e virtuali per assicurarti che il tuo messaggio raggiunga l'intera organizzazione. Coinvolgi il team esecutivo per attirare l'attenzione e dimostrare il sostegno ricevuto dal programma.

- Video "Mac sa farlo"
- Email sulla scelta del Mac
- Landing page per la scelta del Mac
- Banner sulla scelta del Mac
- Cartellonistica per gli eventi sulla scelta del Mac

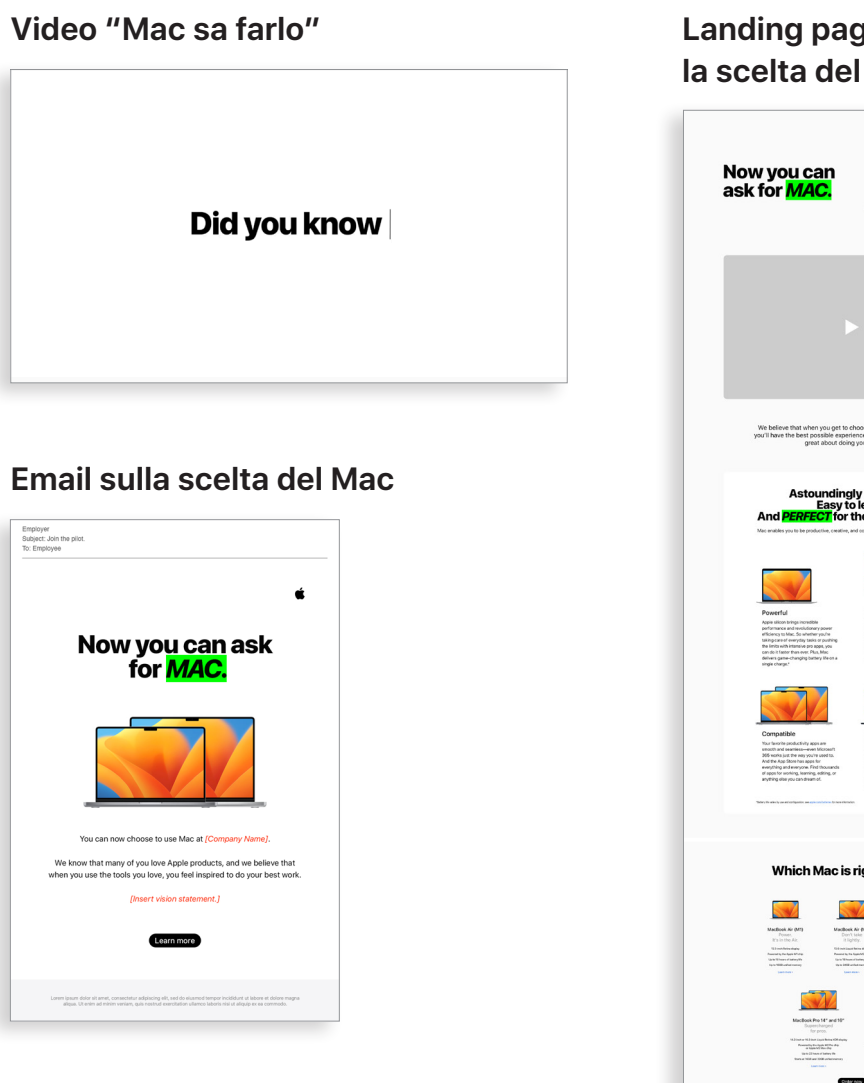

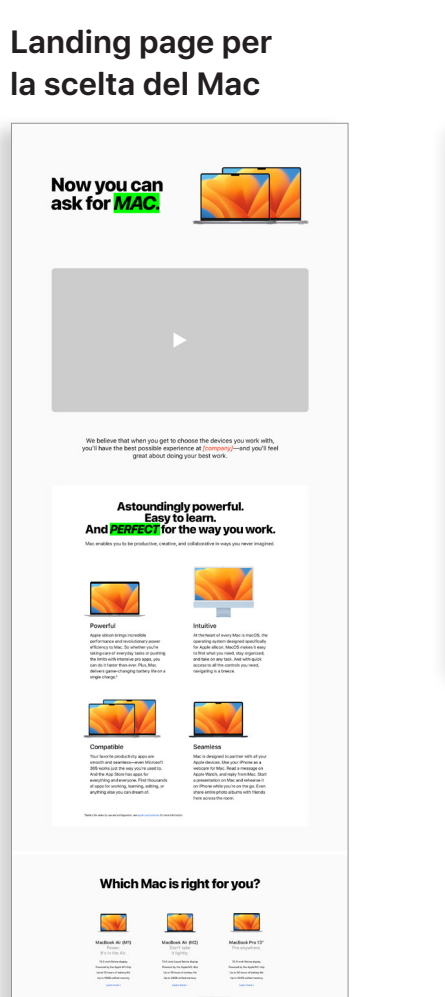

 $\begin{array}{c} \hline \\ \textbf{M6} & \textbf{M}^* \\ \textbf{A1} & \textbf{m} & \textbf{m} \\ \textbf{A2} & \textbf{m} & \textbf{m} \\ \textbf{A3} & \textbf{m} & \textbf{m} \\ \textbf{M} & \textbf{m} & \textbf{m} \\ \textbf{M} & \textbf{m} & \textbf{m} \\ \textbf{M} & \textbf{m} & \textbf{m} \\ \textbf{M} & \textbf{m} & \textbf{m} \\ \textbf{M} & \textbf{m} & \textbf{m} \\ \textbf{M} & \textbf{m} & \textbf{m} \\$ 

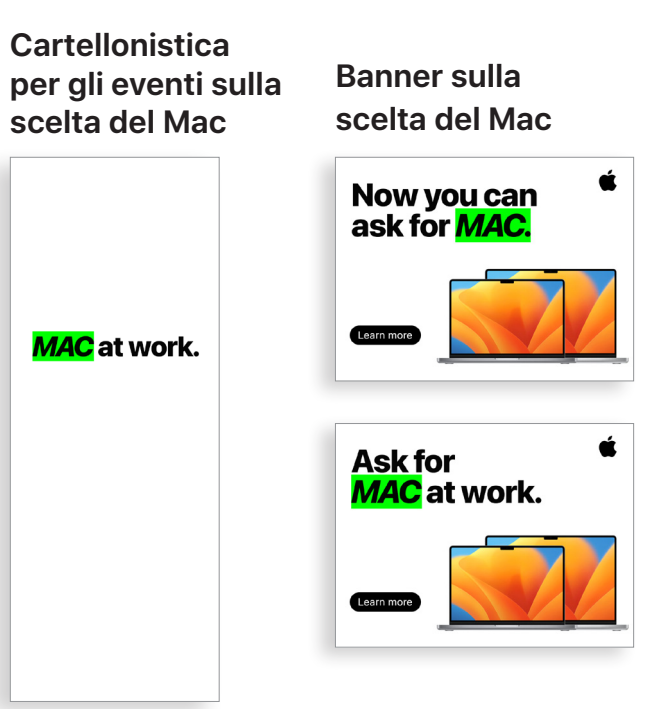

## Le fasi della comunicazione

\*Le risorse video sono disponibili in inglese e possono essere utilizzate dalla clientela per scopi interni solo fino a dicembre 2028. I video e le immagini non possono essere manipolati in alcun modo; per esempio, oggetti sovrapposti, cornici, filigrane ecc.

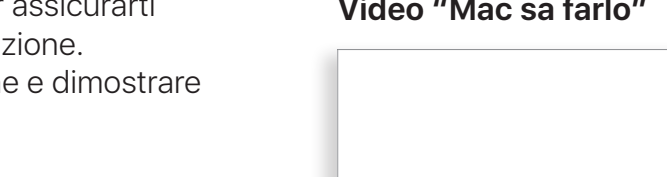

# Conoscenza e considerazione  $\left(3\right)$

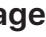

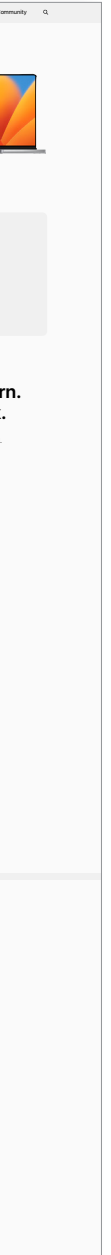

Le comunicazioni sul programma devono essere continuative affinché diventi ben noto al personale. Il piano che hai creato nella fase di preparazione ti aiuterà a creare le comunicazioni. Usa i canali interni già esistenti per interagire in modi familiari per i team. Ricorda al personale quando aggiornare i dispositivi o passare a un nuovo modello, come restituire i vecchi dispositivi o anche solo come usare al meglio le nuove funzioni.

- Email sul passaggio a un nuovo modello
- Email per le persone appena assunte
- Email sul reso per chi passa a un nuovo modello
- Email di follow-up sul reso per chi passa a un nuovo modello
- Modello per la landing page

#### **Email sul passaggio a un nuovo modello**

#### **Email sul reso per chi passa a un nuovo modello**

#### **Email di follow-up sul reso per chi passa a un nuovo modello**

#### **Modello per la landing page**

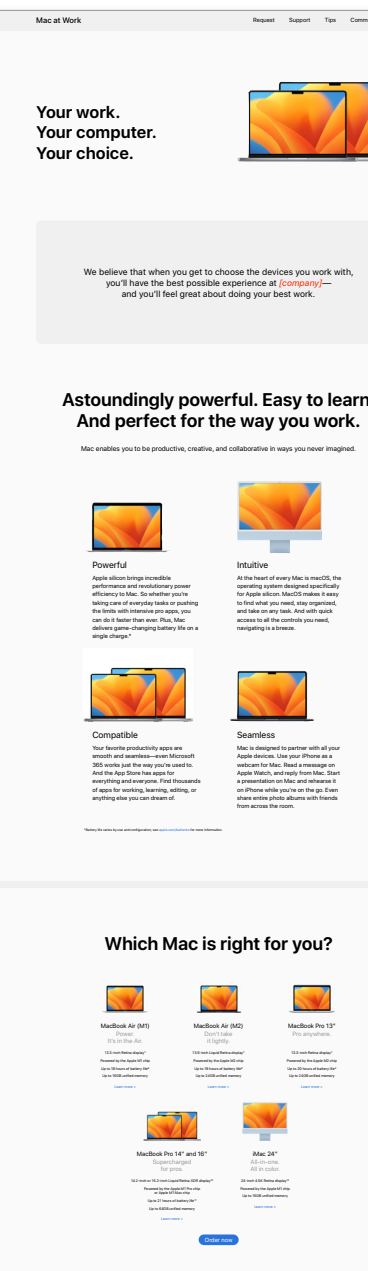

#### **Email per le persone appena assunte**

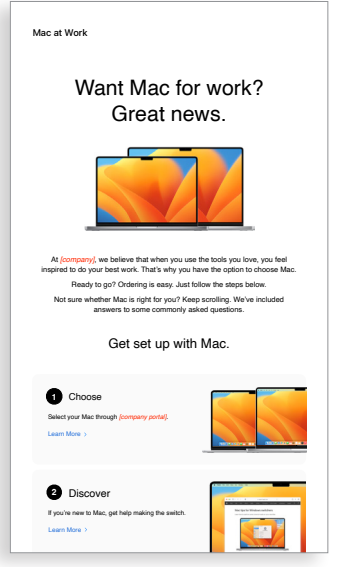

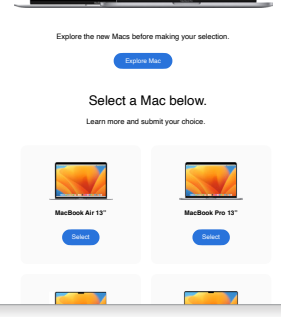

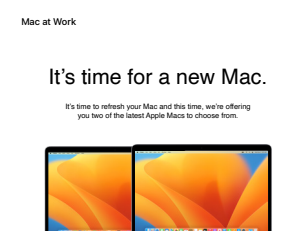

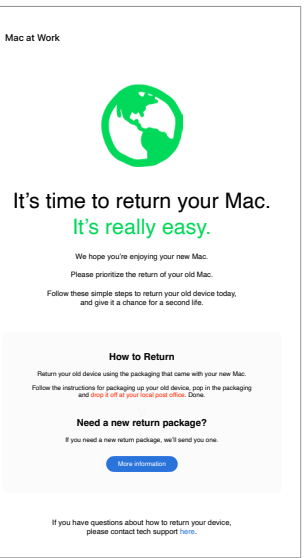

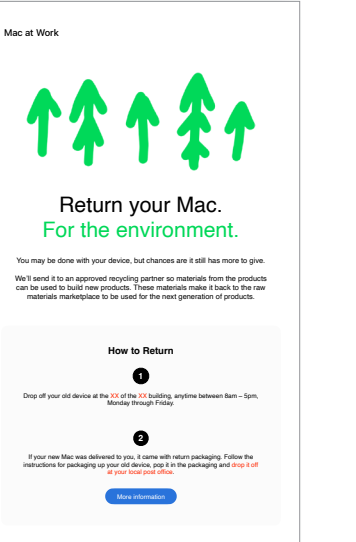

If you have questions about how to return your device,

# Conoscenza e considerazione (continua)  $\mathbf{(3)}$

Alcune persone potrebbero valutare il Mac per la prima volta. Per aiutarle a prendere una decisione sicura e ben informata, offri loro ulteriori approfondimenti sui vantaggi offerti dal Mac. Se permetti di scegliere tra MacBook Pro e MacBook Air, [ecco un](#page-14-1)  [elenco di risorse](#page-14-1) che le aiuterà a decidere quale Mac è giusto per loro.

- Email sulla disponibilità del Mac
- Domande frequenti sulla scelta di lavorare col Mac

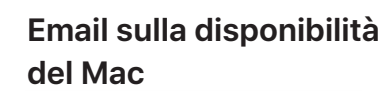

#### **Domande frequenti sulla scelta di lavorare col Mac**

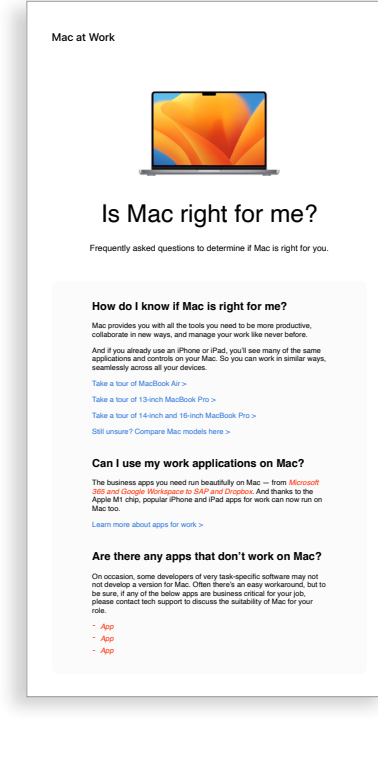

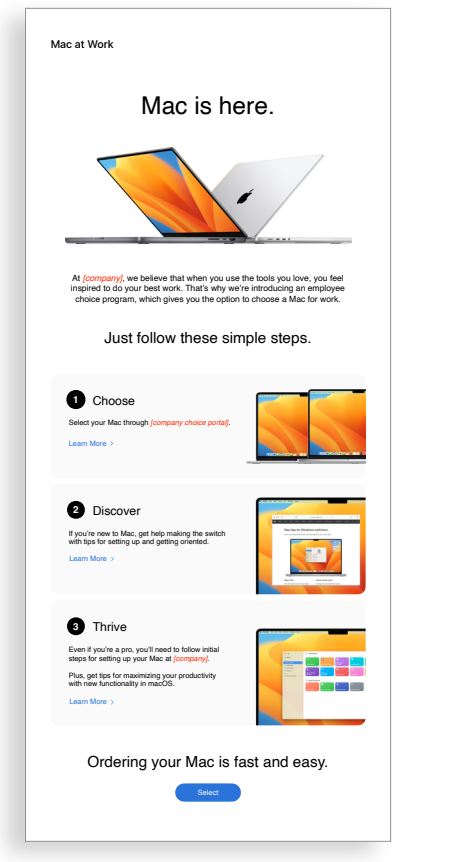

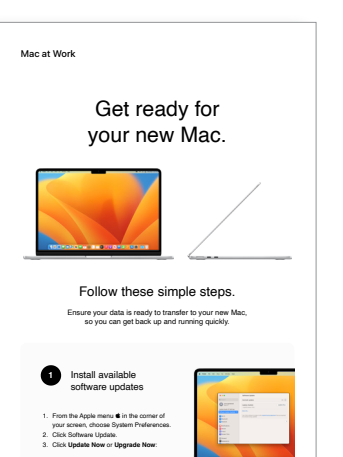

**2** Back up your Mac

Click here for more information about upgrading to the latest version of MacOS.

```
earn some of the Mac basics
2
       • Open favorite apps: Use the Dock at the bottom of the screen and 
         click on the icons to open apps like Photos and Messages.
       • Navigate with your fingers: Use the trackpad and gestures to control 
         your Mac.
       • Copy and paste: Learn the basics and reference the Edit menu at the 
         top of the screen to copy and paste text or other items.
       • Find what you need: Find a document or app on your Mac with 
         Spotlight. Just press Command-Space bar, then start typing.
```

```
4 A Check out Microsoft on your Ma
• Access Microsoft Office: Use Word, Excel and PowerPoint with 
 this version written just for Mac.
```
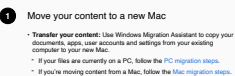

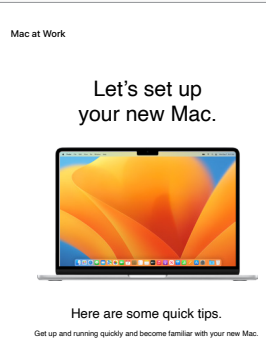

#### Ordini e onboarding  $\left( 4\right)$

```
3 Collaborate with colleagues
• Collaborate in real time: Invite others, set permissions, and work 
 together on documents.
• Track tasks and deadlines: Share lists, assign tasks and set 
 reminders to keep track of assignments.
```
Watch set up video If you prefer, there's also a PDF set up guide here. More help resource

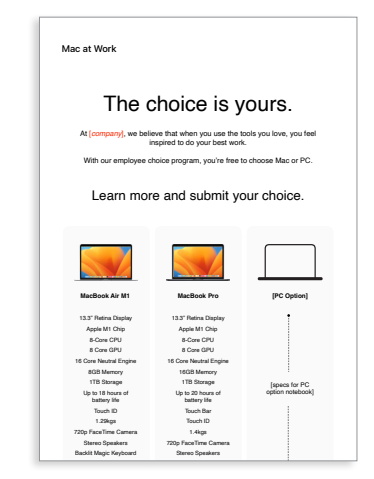

#### **Esempio di portale**

Una volta che un dipendente o una dipendente ha scelto il Mac, è importante rendere la sua esperienza il più semplice e positiva possibile. Semplifica i processi con una comunicazione chiara e un facile accesso alle risorse chiave per un'esperienza fluida ed entusiasmante.

- Email per la scelta del dispositivo
- Esempio di portale

Sono molte le opportunità per offrire un ottimo processo di onboarding per chi ha scelto il Mac. Una comunicazione chiara e coerente può garantire che il personale sappia cosa aspettarsi e quando. Alcune aziende si spingono ancora oltre, rendendo l'esperienza divertente e allineandola alla propria mission e al proprio brand. Le guide introduttive per dipendenti e le brevi panoramiche saranno risorse inestimabili a supporto delle tue attività.

- Email per prepararsi all'arrivo del nuovo Mac
- Email di benvenuto sul nuovo Mac
- Email per la configurazione del nuovo Mac
- Checklist di suggerimenti per usare al meglio il nuovo Mac

#### **Email per la scelta del dispositivo**

#### **Email per prepararsi all'arrivo del nuovo Mac**

**Email di benvenuto sul nuovo Mac**

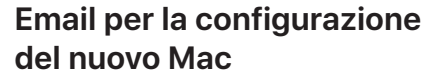

#### **Checklist di suggerimenti per usare al meglio il nuovo Mac**

Get ready for your new Mac Before you start transferring your data to your new Mac, make sure you've followed the '**Get ready for your new Mac**' instructions here.

Watch this step-by-step set up video which outlines exactly how to set up your new Mac.

For more information about using Windows Migration Assistant, click

If you've lost or forgotten your Apple ID, click here for details about how.<br>to reset your password.

Set up your new Mac **2**

here.

Welcome to your new Mac. Let's get you set up. Use the resources below to easily transfer your information and get up and running in no time.

Mac at Work

**1**

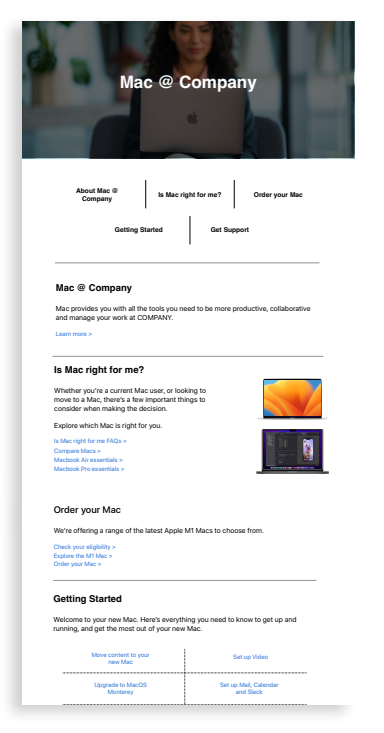

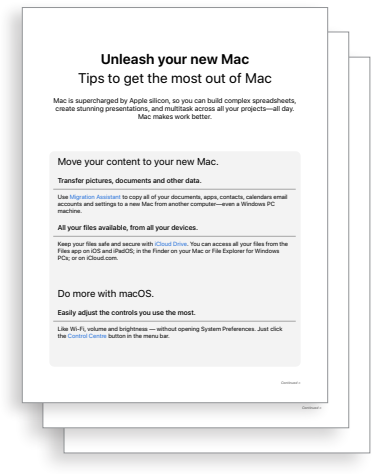

Assistenza

Apple ha una vasta gamma di materiali e strumenti self-service per aiutare l'utente a mettersi subito al lavoro e risolvere i problemi che potrebbe riscontrare. Ecco alcune idee per offrire assistenza al personale:

- Crea dei sondaggi per capire come le persone si stanno adattando al Mac e per rispondere a domande pertinenti con comunicazioni personalizzate.
- Includi le risorse Apple pertinenti nelle newsletter aziendali o offri comunicazioni più mirate a particolari utenti.
- Usa i materiali di presentazione di base di Apple per eventi o help desk tecnici per insegnare a usare il Mac a chi non ne ha mai avuto uno prima.
- Invita il personale a partecipare alle sessioni Today at Apple nell'Apple Store che preferiscono. Parla con il team del tuo account o visita [apple.com/it/today/](https://www.apple.com/it/today/) per ulteriori informazioni.

Potrebbe essere utile proporre dei sondaggi per scoprire come si stanno trovando i dipendenti e le dipendenti e le loro eventuali necessità di assistenza, in modo da poter raccogliere informazioni preziose e personalizzare le comunicazioni di conseguenza.

# **suggerimenti e consigli**

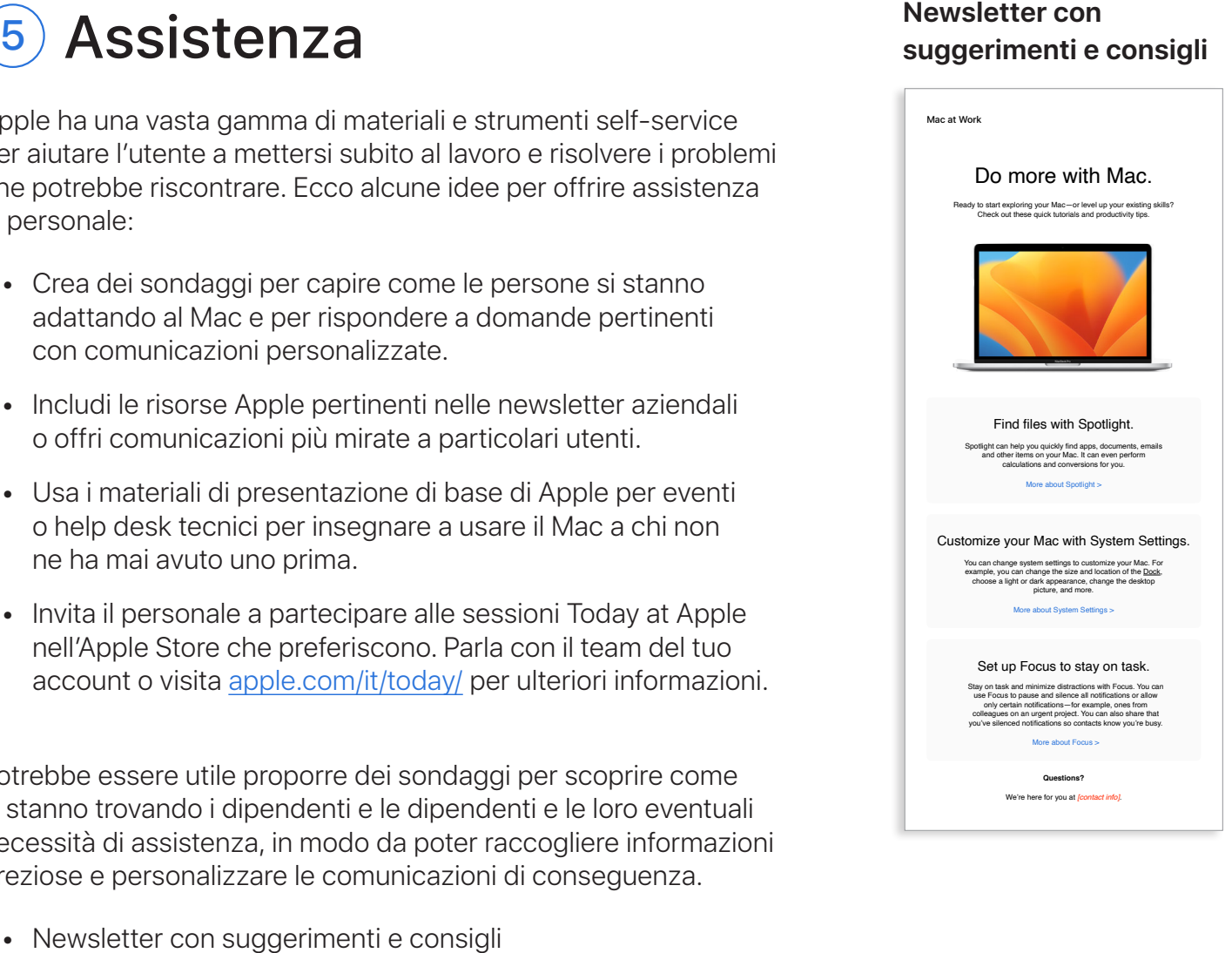

# <span id="page-13-0"></span>Considerazioni sulla formazione

È importante rispondere alle esigenze di ogni dipendente, qualunque sia il suo livello di esperienza. Quando lanci il tuo programma Employee Choice, tieni presente quanto segue.

#### **Le basi del Mac**

Per chi non ha mai usato un Mac, la cosa più importante è imparare a orientarsi e a conoscere il nuovo strumento. Presenta le funzioni principali e i termini che potrebbero risultare nuovi, come Dock, Finder, Spotlight e Preferenze di Sistema.

#### **Produttività con il Mac**

Chi già usa un iPhone o iPad scoprirà che il Mac si integra perfettamente con i suoi dispositivi Apple. A queste persone potrebbe interessare sapere che le app come iMessage, Promemoria e Note si sincronizzano facilmente e che funzioni come Instant Hotspot, AirDrop e Sidecar funzionano anche su Mac. Contatta il team IT e assicurati che la tua organizzazione abbia abilitato queste funzioni.

#### **Collegamento all'infrastruttura IT aziendale**

Indipendentemente dal livello di esperienza con il Mac, il personale vorrà sapere come configurare i propri dispositivi in azienda. Aiutalo a partire con il piede giusto fornendo manuali utente sugli argomenti principali, come la distribuzione zero-touch, la compatibilità delle app, la connessione alla rete Wi-Fi, l'accesso alla VPN, le opzioni di stampa e la procedura per ordinare un nuovo Mac.

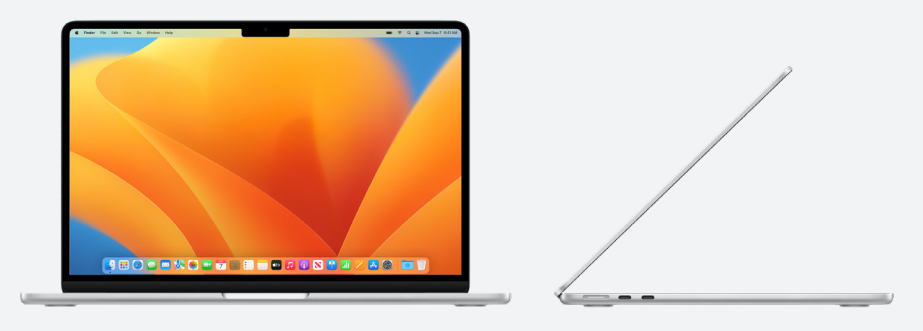

#### **Apple at Work**

Mac sa farlo: [apple.com/it/business/mac/](https://www.apple.com/it/business/mac/)

#### **Pagine prodotto**

Contengono le informazioni più aggiornate sul Mac, con descrizioni delle funzioni principali e specifiche dettagliate.

Mac: [apple.com/it/mac](http://apple.com/it/mac) MacBook Air: [apple.com/it/macbook-air](https://www.apple.com/it/macbook-air/) MacBook Pro: [apple.com/it/macbook-pro/](https://www.apple.com/it/macbook-pro/)  macOS: [apple.com/it/macos](http://apple.com/it/macos)

#### **Pagine di supporto**

Sono il modo migliore per iniziare e per scoprire rapidamente le nuove funzioni.

macOS Monterey: [support.apple.com/it-it/macos](https://support.apple.com/it-it/macos) MacBook Air: [support.apple.com/it-it/mac/macbook-air](https://support.apple.com/it-it/mac/macbook-air) MacBook Pro: [support.apple.com/it-it/mac/macbook-pro](https://support.apple.com/it-it/mac/macbook-pro) macOS: [support.apple.com/it-it/macos](https://support.apple.com/it-it/macos) Suggerimenti per chi passa da Windows a Mac: [support.apple.com/it-it/HT204216](https://support.apple.com/it-it/HT204216) Denominazioni utilizzate dal mio Mac [support.apple.com/it-it/guide/mac-help/cpmh0038/mac](https://support.apple.com/it-it/guide/mac-help/whats-it-called-on-my-mac-cpmh0038/mac)

#### **Manuali utente**

Ogni Indice offre accesso diretto a dritte e suggerimenti rapidi, seguiti da pagine di supporto dettagliate.

macOS: [support.apple.com/it-it/guide/mac-help/welcome/mac](http://support.apple.com/it-it/guide/mac-help/welcome/mac) MacBook Air: [support.apple.com/it-it/guide/macbook-air/welcome/mac](https://support.apple.com/it-it/guide/macbook-air/welcome/mac) MacBook Pro: [support.apple.com/it-it/guide/macbook-pro/welcome/mac](https://support.apple.com/it-it/guide/macbook-pro/welcome/mac)

#### **Valori di Apple**

Scopri di più sull'approccio di Apple ai valori di accessibilità, sostenibilità e privacy.

Accessibilità: [apple.com/it/accessibility](https://www.apple.com/it/accessibility/) Ambiente: [apple.com/it/environment](https://www.apple.com/it/environment/) Privacy: [apple.com/it/privacy](https://www.apple.com/it/privacy/)

#### **Canali di assistenza**

Questi canali di contenuti aggiuntivi sono pensati per utenti Apple di ogni livello.

Sito web del supporto Apple: [support.apple.com/it-it](http://support.apple.com/it-it) App Supporto Apple: [apps.apple.com/it/app/apple-support/id1130498044](http://apps.apple.com/it/app/apple-support/id1130498044) Supporto Apple su Twitter: [twitter.com/applesupport](http://twitter.com/applesupport) Supporto Apple su YouTube: [youtube.com/applesupport](http://youtube.com/applesupport)

Ecco alcune risorse utili che puoi utilizzare per le comunicazioni.

# <span id="page-14-1"></span><span id="page-14-0"></span>Risorse

# <span id="page-15-0"></span>Marchi

#### **Uso del nome Apple nel testo**

Nelle comunicazioni aziendali e in quelle rivolte alla base di utenti si può usare semplicemente il nome dell'azienda: Apple. Il nome legale, Apple Inc., è riservato ai documenti legali.

### **Come usare Lavorare con il Mac e Mac Employee Choice nel testo**

Scrivi sempre il nome del programma, come "Lavorare con il Mac" o "Mac Employee Choice", rispettando l'uso delle maiuscole e delle minuscole.

### **Logo e logotipo**

Tieni il logotipo Lavorare con il Mac e il logo della tua azienda ben separati.

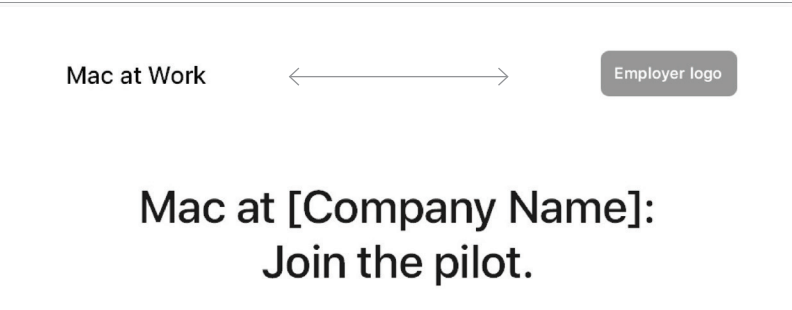

### **Nomi di prodotto**

Tutti i nomi di prodotto il cui nome inizia con una "i" minuscola vanno sempre scritti con la "i" minuscola e la "P" (o altra eventuale lettera) maiuscola, seguite dalle altre lettere in minuscolo, anche quando compaiono all'inizio di una frase, di un paragrafo o di un titolo. Per esempio: iPhone, iPad e iMac.

I nomi dei prodotti Apple sono per la maggior parte marchi registrati. Non tradurre mai i marchi registrati Apple: usali sempre in inglese, anche se compaiono all'interno di un testo in una lingua diversa. Scrivili esattamente come mostrato nell'elenco alla pagina [www.apple.com/legal/intellectual](https://www.apple.com/legal/intellectual-property/trademark/appletmlist.html)[property/trademark/appletmlist.html.](https://www.apple.com/legal/intellectual-property/trademark/appletmlist.html) I nomi dei prodotti Apple vanno sempre usati al singolare, senza aggiungere il genitivo sassone: non scrivere "Apple Watches" o "iPhones". I termini correlati, come modelli, tipi o dispositivi, possono essere usati al plurale.

#### **Informazioni sui marchi**

Ogni volta che prepari dei materiali di marketing, consulta l'elenco dei marchi Apple alla pagina [www.apple.com/legal/](https://www.apple.com/legal/intellectual-property/trademark/appletmlist.html)  [intellectual-property/trademark/appletmlist.html](https://www.apple.com/legal/intellectual-property/trademark/appletmlist.html) per avere la certezza di utilizzare le informazioni più aggiornate. Per saperne di più sull'utilizzo dei marchi Apple, consulta la pagina <www.apple.com/it/legal/intellectual-property>.

Per eventuali chiarimenti sulle informazioni legali fornite alla pagina [www.apple.com/it/legal](http://www.apple.com/it/legal), contatta via email l'Apple Trademark Department [\(appletm@apple.com](mailto:appletm%40apple.com?subject=)). La risposta può richiedere fino a una settimana.

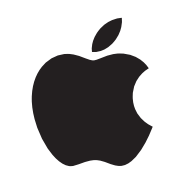

TM e © 2023 Apple Inc. Tutti i diritti riservati.